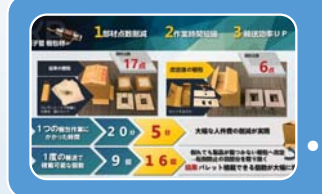

## $B_{\mu\nu}$  $\begin{bmatrix} 1 & 0 & 0 \\ 0 & 0 & 0 \\ 0 & 0 & 0 \\ 0 & 0 & 0 \\ 0 & 0 & 0 \\ 0 & 0 & 0 \\ 0 & 0 & 0 \\ 0 & 0 & 0 \\ 0 & 0 & 0 \\ 0 & 0 & 0 \\ 0 & 0 & 0 \\ 0 & 0 & 0 \\ 0 & 0 & 0 \\ 0 & 0 & 0 & 0 \\ 0 & 0 & 0 & 0 \\ 0 & 0 & 0 & 0 \\ 0 & 0 & 0 & 0 & 0 \\ 0 & 0 & 0 & 0 & 0 \\ 0 & 0 & 0 & 0 & 0 \\ 0 & 0 & 0 & 0 & 0 &$

【事例紹介2】使い捨て模擬肺【テスト肺】 • 性能を維持しつつ環境配慮と低コストを実現

部材点数削減、作業時間短縮、輸送効率Up

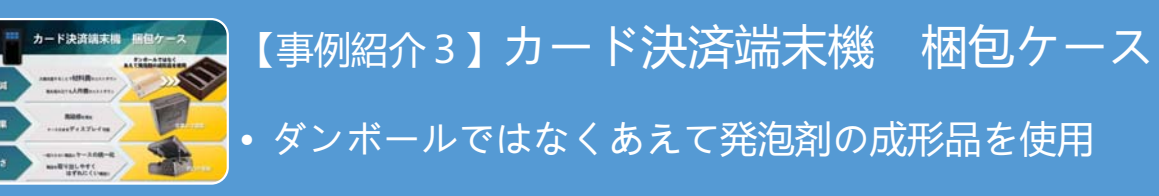

【事例紹介1】 電子管 梱包材

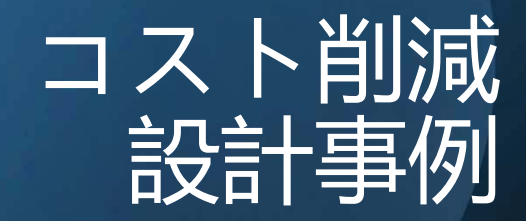

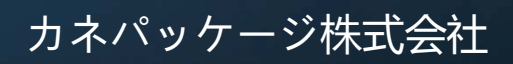

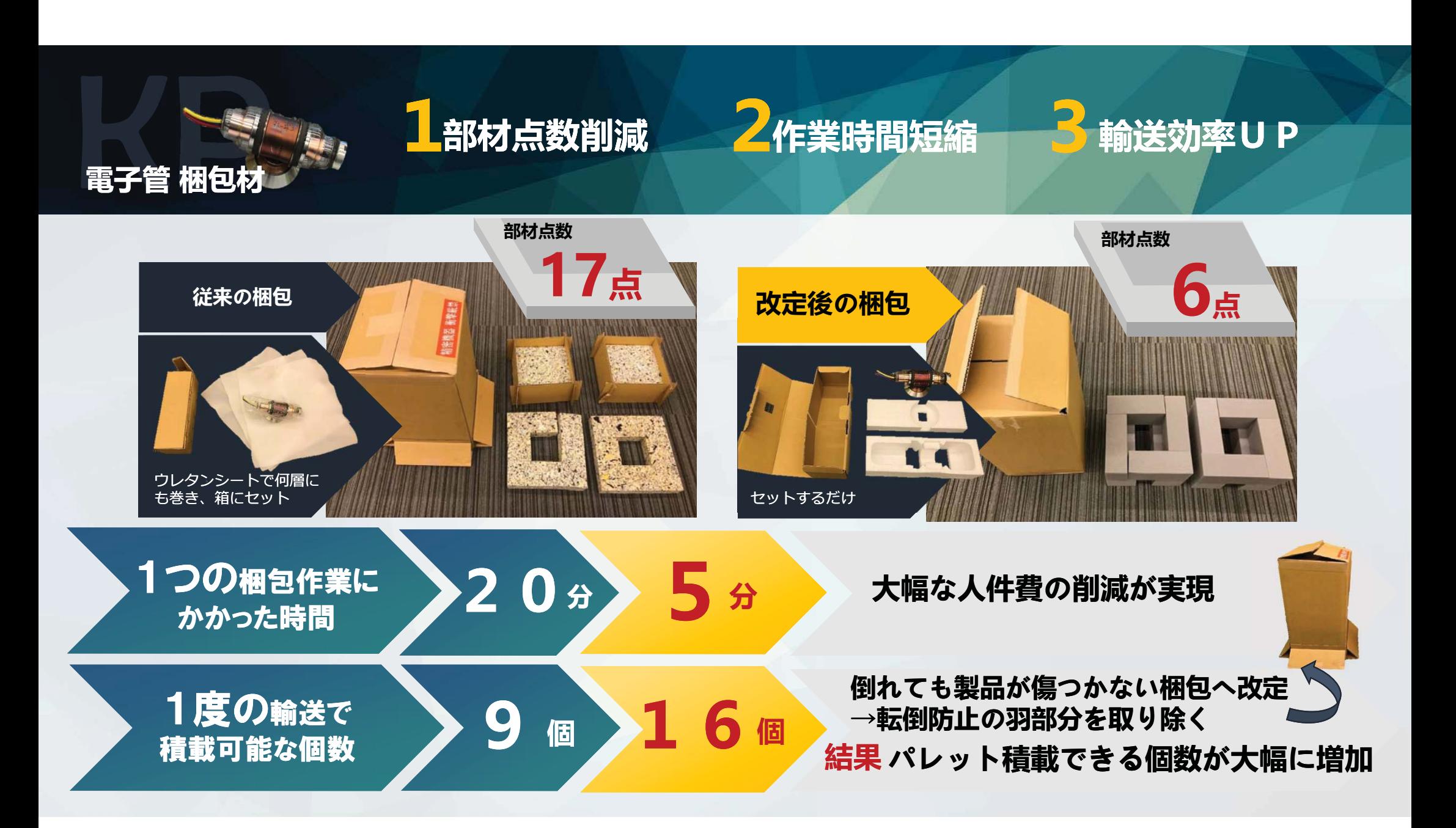

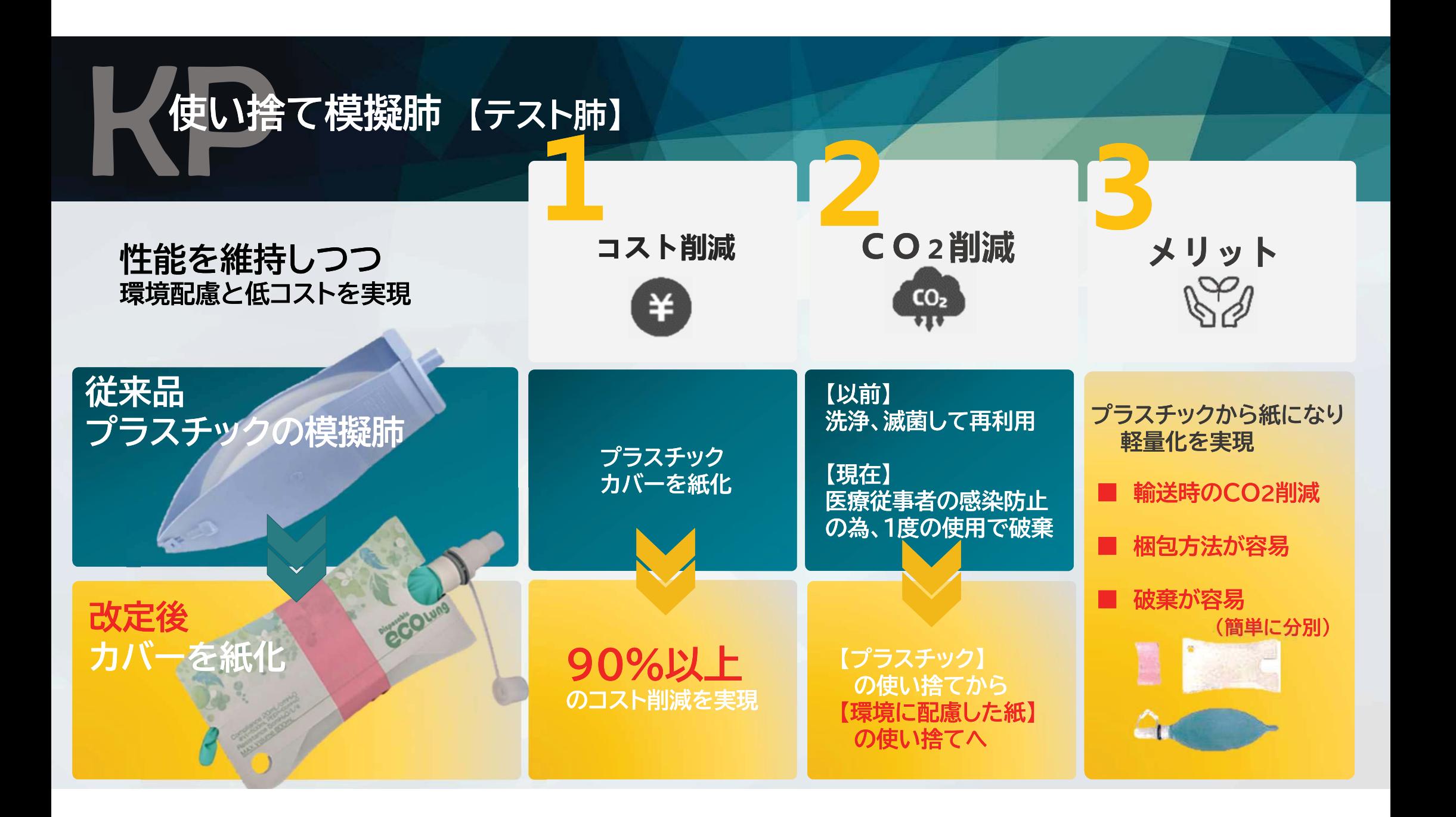

## カード決済端末機 梱包ケース

ダンボールではなく あえて発泡剤の成形品を使用

大量生産することで材料費のコストダウン

箱を組み立てる人件費のコストダウン

高級感を演出

ケースのままディスプレイ可能

一回り小さい製品とケースの統一化

製品を取り出しやすく はずれにくい構造に

使いやすさ

視覚的効果

コスト削減

企業ロゴ追加

凹凸の追加